**Приложение ППССЗ по специальности 10.02.05 Обеспечение информационной безопасности автоматизированных систем 2022-2023 уч.г.: Комплект контрольно-оценочных средств практики ПП.04.01 Производственная практика** 

#### **МИНИСТЕРСТВО ОБРАЗОВАНИЯ БЕЛГОРОДСКОЙ ОБЛАСТИ ОБЛАСТНОЕ ГОСУДАРСТВЕННОЕ АВТОНОМНОЕ ПРОФЕССИОНАЛЬНОЕ ОБРАЗОВАТЕЛЬНОЕ УЧРЕЖДЕНИЕ «АЛЕКСЕЕВСКИЙ КОЛЛЕДЖ»**

# **Комплект контрольно-оценочных средств**

практики

# **ПП.04.01 Производственная практика**

для специальности

# **10.02.05 Обеспечение информационной безопасности автоматизированных систем**

Алексеевка – 2022

Комплект контрольно-оценочных средств разработан на основе Федерального государственного образовательного стандарта среднего профессионального образования по специальности 10.02.05 Обеспечение информационной безопасности автоматизированных систем

Составители: Косинова И.В., Капустина Е.И., преподаватели ОГАПОУ «Алексеевский колледж»

#### **1. Паспорт комплекта оценочных средств**

#### **1.1 Область применения комплекта оценочных средств**

Контрольно-оценочные средства (КОС) предназначены для контроля и оценки образовательных достижений обучающихся, освоивших программу практики ПП.04.01 Производственная практика.

КОС включают контрольные материалы для проведения промежуточной аттестации в форме дифференцированного зачета.

КОС разработан на основании рабочей программы практики ПП.04.01 Производственная практика.

## **1.2. Цели и задачи практики – требования к результатам освоения рабочей программы практики:**

Практика является обязательным разделом образовательной программы. Она представляет собой вид учебной деятельности в форме практической подготовки, направленной на формирование, закрепление, развитие практических навыков и компетенции в процессе выполнения определенных видов работ, связанных с будущей профессиональной деятельностью.

С целью овладения видом деятельности Выполнение работ по одной или нескольким профессиям рабочих, должностям служащих и соответствующими профессиональными компетенциями обучающийся в ходе освоения программы производственной практики должен

**иметь практический опыт:** выполнения требований техники безопасности при работе с вычислительной техникой; организации рабочего места оператора электронно-вычислительных и вычислительных машин; подготовки оборудования компьютерной системы к работе; инсталляции, настройки и обслуживания программного обеспечения компьютерной системы; управления файлами; применения офисного программного обеспечения в соответствии с прикладной задачей; использования ресурсов локальной вычислительной сети; использования ресурсов, технологий и сервисов Интернет; применения средств защиты информации в компьютерной системе.

 **уметь:** выполнять требования техники безопасности при работе с вычислительной техникой; производить подключение блоков персонального компьютера и периферийных устройств; производить установку и замену расходных материалов для периферийных устройств и компьютерной оргтехники; диагностировать простейшие неисправности персонального компьютера, периферийного оборудования и компьютерной оргтехники; выполнять инсталляцию системного и прикладного программного обеспечения; создавать и управлять содержимым документов с помощью текстовых процессоров; создавать и управлять содержимым электронных таблиц с помощью редакторов таблиц; создавать и управлять содержимым

презентаций с помощью редакторов презентаций; использовать мультимедиа проектор для демонстрации презентаций; вводить, редактировать и удалять записи в базе данных; эффективно пользоваться запросами базы данных; – создавать и редактировать графические объекты с помощью программ для обработки растровой и векторной графики; производить сканирование документов и их распознавание; производить распечатку, копирование и тиражирование документов на принтере и других устройствах; управлять файлами данных на локальных съемных запоминающих устройствах, а также на дисках локальной компьютерной сети и в интернете; осуществлять навигацию по Веб-ресурсам Интернета с помощью браузера; осуществлять поиск, сортировку и анализ информации с помощью поисковых интернет сайтов; осуществлять антивирусную защиту персонального компьютера с помощью антивирусных программ; осуществлять резервное копирование и восстановление данных

**знать:** требования техники безопасности при работе с вычислительной техникой; основные принципы устройства и работы компьютерных систем и периферийных устройств; классификацию и назначение компьютерных сетей; виды носителей информации; программное обеспечение для работы в компьютерных сетях и с ресурсами Интернета; основные средства защиты от вредоносного программного обеспечения и несанкционированного доступа к защищаемым ресурсам компьютерной системы.

## **Перечень знаний, умений, навыков в соответствии со спецификацией стандарта компетенции Ворлдскиллс Корпоративная защита от внутренних угроз информационной безопасности, которые актуализируются при изучении междисциплинарного курса:**

1) знать и понимать: понимание принципов работы специалиста по информационной безопасности и их применение; регламентирующие документы в области охраны труда и безопасности жизнедеятельности.

2) уметь: поддерживать безопасную, аккуратную и эффективную рабочую зону; использовать все оборудование и программное обеспечение безопасно и в соответствии с инструкциями производителя; следовать предписаниям в области охраны труда и безопасности жизнедеятельности.

# **Планируемые личностные результаты освоения рабочей программы**

ЛР 4. Проявляющий и демонстрирующий уважение к людям труда, осознающий ценность собственного труда. Стремящийся к формированию в сетевой среде личностно и профессионального конструктивного «цифрового следа».

ЛР 7. Осознающий приоритетную ценность личности человека; уважающий собственную и чужую уникальность в различных ситуациях, во всех формах и видах деятельности.

ЛР 10. Заботящийся о защите окружающей среды, собственной и чужой безопасности, в том числе цифровой.

ЛР 11. Проявляющий уважение к эстетическим ценностям, обладающий основами эстетической культуры.

Результатом освоения производственной практики является сформированность у обучающихся первоначальных практических профессиональных умений в рамках профессионального модуля ПМ.04 Выполнение работ по одной или нескольким профессиям рабочих, должностям служащих по основному виду деятельности - Выполнение работ по одной или нескольким профессиям рабочих, должностям служащих для последующего освоения ими профессиональных компетенций (ПК).

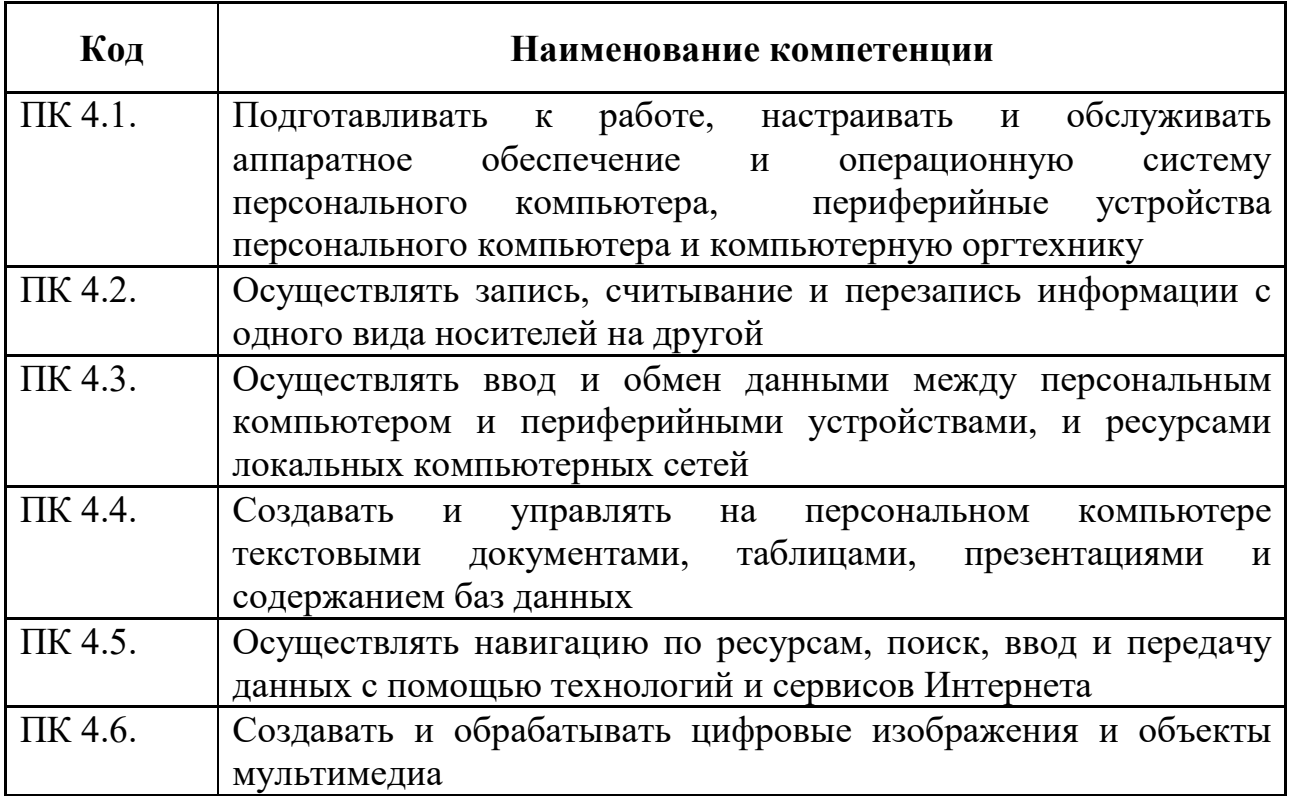

## **1.3 Результаты освоения производственной практики, подлежащие проверке**

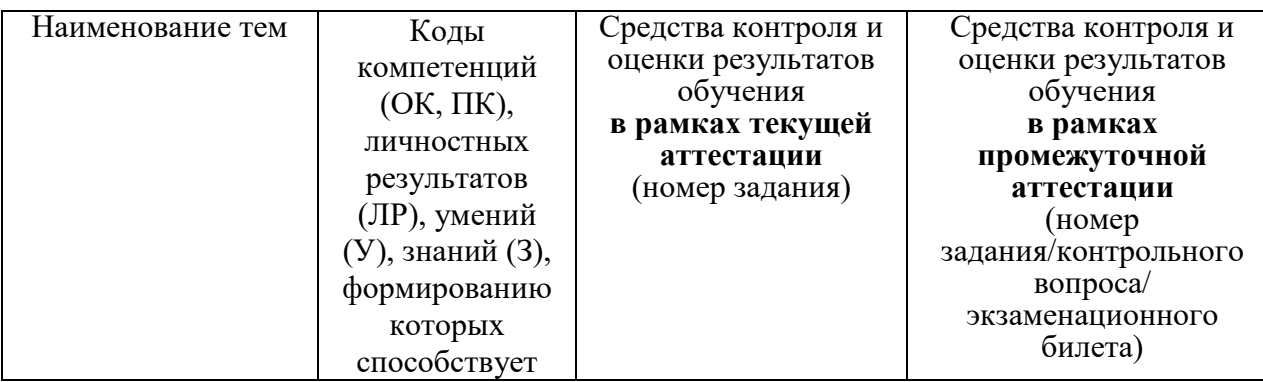

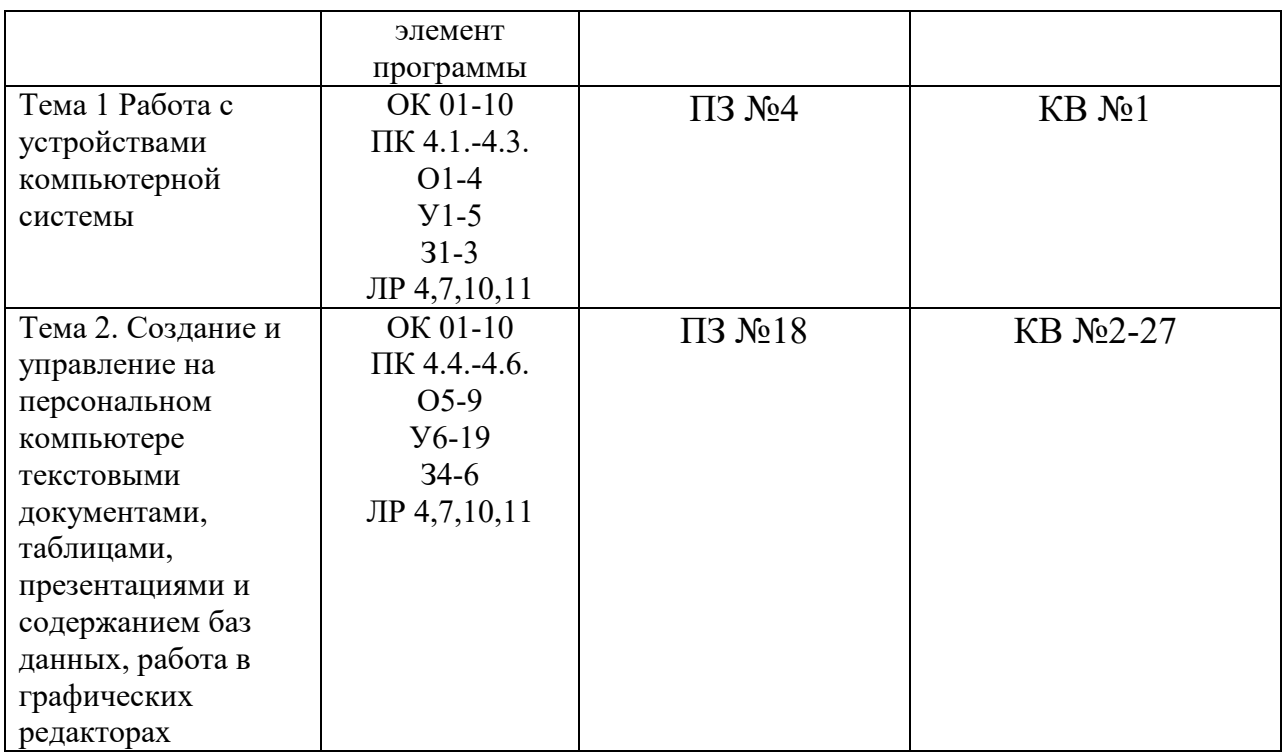

#### **2. Комплект оценочных средств для текущей аттестации**

## **2.1. Практические задания (ПЗ)**

ПЗ №4. Работа с периферийными устройствами

Задание 1. изучить назначение основных периферийных устройств, познакомиться с основными принципами работы этих устройств

ПЗ №18. Выполнение работ по заданию руководителя практики от предприятия (организации) по рабочей профессии Оператор электронновычислительных и вычислительных машин

Выполненное задание руководителя практики от организации

## **3. Комплект оценочных средств для промежуточной аттестации**

## **3.1. Контрольные вопросы (КВ)**

- КВ 1 Подключение внешних устройств к компьютеру
- КВ 2 Создание, редактирование и сохранение документа
- КВ 3 Форматирование абзацев с различными видами отступов
- КВ 4 Создание и редактирование таблиц
- КВ 5 Создание списков в текстовых документах
- КВ 6 Вставка объектов в документ
- КВ 7 Работа с клипартами в документе
- КВ 8 Вставка текстовых эффектов в документ
- КВ 9 Разбиение текста на колонки. Буквица
- КВ 10 Вставка и редактирование формул
- КВ 11 Создание шаблонов и форм
- КВ 12 Создание документа с гиперссылками
- КВ 13 Создание закладки
- КВ 14 Именованные ячейки одного листа
- КВ 15 Использование функций
- КВ 16 Построение, редактирование и форматирование диаграмм
- КВ 17 Построение, редактирование и форматирование графиков
- КВ 18 Работа с различными листами и книгами. Связь таблиц
- КВ 19 Работа с таблицами как базами данных
- КВ 20 Создание и редактирование многотабличной базы данных
- КВ 21 Работа с электронной почтой и поиск информации в Интернет
- КВ 22 Работа в графическом редакторе
- КВ 23 Основные приемы работы по созданию брошюры и буклета
- КВ 24 Обмен данными между приложениями
- КВ 25 Программы-архиваторы. Антивирусные программы
- КВ 26 Сканирование текстовой и графической информации
- КВ 27 Создание презентации с гиперссылками.

## **Критерии оценивания**

**«5» «отлично»** – студент показывает глубокое и полное овладение содержанием программного материала практики, в совершенстве владеет понятийным аппаратом и демонстрирует умение применять теорию на практике, решать различные практические и профессиональные задачи, высказывать и обосновывать свои суждения в форме грамотного, логического ответа (устного или письменного), а также высокий уровень овладение общими и профессиональными компетенциями и демонстрирует готовность к профессиональной деятельности;

**«4» «хорошо»** – студент в полном объеме освоил программный материал практики, владеет понятийным аппаратом, хорошо ориентируется в изучаемом материале, осознанно применяет знания для решения практических и профессиональных задач, грамотно излагает ответ, но содержание, форма ответа (устного или письменного) имеют отдельные неточности, демонстрирует средний уровень овладение общими и профессиональными компетенциями и готовность к профессиональной деятельности;

**«3» «удовлетворительно»** – студент обнаруживает знание и понимание основных положений программного материала практики но излагает его неполно, непоследовательно, допускает неточности в определении понятий, в применении знаний для решения практических и профессиональных задач, не умеет доказательно обосновать свои суждения, но при этом демонстрирует низкий уровень овладения общими и профессиональными компетенциями и готовность к профессиональной деятельности;

**«2» «неудовлетворительно»** – студент имеет разрозненные, бессистемные знания, не умеет выделять главное и второстепенное, допускает ошибки в определении понятий, беспорядочно и неуверенно излагает программный материал практики, не умеет применять знания для решения практических и профессиональных задач, не демонстрирует овладение общими и профессиональными компетенциями и готовность к профессиональной деятельности.

## **3. Информационное обеспечение**

перечень учебных изданий, электронных изданий, электронных и Интернетресурсов, образовательных платформ, электронно-библиотечных систем, вебсистем для организации дистанционного обучения и управления им, используемые в образовательном процессе как основные и дополнительные источники.

#### **Основные источники:**

1. Оператор ЭВМ: практические работы, 9-е изд., стер., учебное пособие /Струмпэ Н.В.-М.: ИЦ Академия,2018-112 с.

#### **Дополнительные источники:**

1. Гвоздева В. А. Информатика, автоматизированные информационные технологии и системы. Учебник.- М.: ИД ФОРУМ, 2017.- 544 с.

2. Гришин В.Н., Панфилова Е. Е. Информационные технологии в профессиональной деятельности: учебник. – М.: ИД «Форум»: ИНФРА-М, 2010. -416 с.: ил. - (Профессиональное образование).

3. Михеева Е.В. Информационные технологии в профессиональной деятельности: учебник/Е.В. Михеева. – 13-е изд., стер. – М.: Академия, 2014. – 384 с.

4. Михеева Е.В. Практикум по информационным технологиям в профессиональной деятельности: учебник/Е.В. Михеева. – 14-е изд., стер. – М.: Академия, 2014.

5. Федотова Е. Л. Информационные технологии в профессиональной деятельности: учебное пособие. - М.: ИД «Форум»: ИНФРА-М, 2014.- 368 с.: ил. - (Профессиональное образование).

#### **Электронные издания (электронные ресурсы):**

## **1. Цифровая образовательная среда СПО PROFобразование:**

 Лебедева, Т. Н. Информатика. Информационные технологии : учебнометодическое пособие для СПО / Т. Н. Лебедева, Л. С. Носова, П. В. Волков. — Саратов : Профобразование, 2019. — 128 c. — ISBN 978-5-4488-0339-0. — Текст : электронный // Электронный ресурс цифровой образовательной среды СПО PROFобразование : [сайт]. — URL: https://profspo.ru/books/86070 (дата обращения: 07.09.2020). — Режим доступа: для авторизир. пользователей

 Анеликова, Л. А. Лабораторные работы по Excel / Л. А. Анеликова. — Москва : СОЛОН-ПРЕСС, 2019. — 112 c. — ISBN 978-5-91359-257-6. — Текст : электронный // Электронный ресурс цифровой образовательной среды СПО PROFобразование : [сайт]. — URL: https://profspo.ru/books/90300 (дата обращения: 02.09.2020). — Режим доступа: для авторизир. пользователей

 Анеликова, Л. А. Упражнения по текстовому редактору Word / Л. А. Анеликова. — Москва : СОЛОН-ПРЕСС, 2019. — 119 c. — ISBN 978-5-91359- 084-8. — Текст : электронный // Электронный ресурс цифровой образовательной среды СПО PROFобразование : [сайт]. — URL: https://profspo.ru/books/90385 (дата обращения: 01.08.2020). — Режим доступа: для авторизир. пользователей

 Клочко, И. А. Информационные технологии в профессиональной деятельности : учебное пособие для СПО / И. А. Клочко. — 2-е изд. — Саратов : Профобразование, Ай Пи Эр Медиа, 2019. — 292 c. — ISBN 978-5- 4486-0407-2, 978-5-4488-0219-5. — Текст : электронный // Электронный ресурс цифровой образовательной среды СПО PROFобразование : [сайт]. — URL: https://profspo.ru/books/80327 (дата обращения: 07.09.2020). — Режим доступа: для авторизир. пользователей

#### **Электронно-библиотечная система:**

IPR BOOKS - http://www.iprbookshop.ru/78574.html

#### **Веб-система для организации дистанционного обучения и управления им:**

Система дистанционного обучения ОГАПОУ «Алексеевский колледж» http://moodle.alcollege.ru/